Cloud SQL [\(https://cloud.google.com/sql/\)](https://cloud.google.com/sql/) Documentation [\(https://cloud.google.com/sql/docs/\)](https://cloud.google.com/sql/docs/) MySQL (https://cloud.google.com/sql/docs/mysql/) [Guides](https://cloud.google.com/sql/docs/mysql/)

# Starting, stopping, and restarting instances

**MySQL** | PostgreSQL [\(https://cloud.google.com/sql/docs/postgres/start-stop-restart-instance\)](https://cloud.google.com/sql/docs/postgres/start-stop-restart-instance) | SQL Server [\(https://cloud.google.com/sql/docs/sqlserver/start-stop-restart-instance\)](https://cloud.google.com/sql/docs/sqlserver/start-stop-restart-instance)

This page describes how to start an instance, stop an instance, and restart an instance that is running.

## Activation policy

When you start, stop, or restart an instance, you need to set an activation policy to use. The activation policy indicates if the instance is activated to accept connection requests.

If you are using a MySQL Second Generation instance, you generally set your activation policy to ALWAYS to accept connection requests. If you are not using your instance, you can set its activation policy to NEVER to avoid instance charges.

If you are using a MySQL First Generation instance with the **Package** [\(https://cloud.google.com/sql/pricing/#package\)](https://cloud.google.com/sql/pricing/#package) billing plan, you should set your activation policy to ALWAYS, because there is no cost benefit to turning off your instance when it is not being used.

#### If you are using a MySQL First Generation instance with the Per-Use

[\(https://cloud.google.com/sql/pricing/#per\\_use\)](https://cloud.google.com/sql/pricing/#per_use) billing plan, you can reduce your costs by setting your activation policy to ON DEMAND. This setting causes your instance to automatically shut itself off after 15 minutes of inactivity, so you are not incurring charges when the instance is not in use. Note that when your instance has an activation policy of ON DEMAND, there is a small delay for any access request that comes in when the instance is off, because the instance must start up before servicing the request.

**Note:** Second Generation is replacing First Generation; support for First Generation instances ends January 30, 2020. To upgrade a First Generation instance to Second Generation, see Upgrading a First Generation Instance to Second Generation [\(https://cloud.google.com/sql/docs/mysql/upgrade-2nd-gen\).](https://cloud.google.com/sql/docs/mysql/upgrade-2nd-gen)

### Starting an instance

To start a stopped instance:

#### CONSOLE (2ND GEN) MORE ▼

1. Go to the Cloud SQL Instances page in the Google Cloud Console.

GO TO THE CLOUD SQL INSTANCES PAGE [\(HTTPS://CONSOLE.CLOUD.GOOGLE.COM/SQL/INSTANC](https://console.cloud.google.com/sql/instances)

- 2. Select an instance to start by clicking the instance name.
- 3. Click **Start**, in the button bar at the top of the page.
- 4. In the **Start database instance?** dialog box, click **Start**. The activation policy of the instance is set to **Always** and the instance is started.

To see how the underlying REST API request

[\(https://cloud.google.com/sql/docs/mysql/admin-api/rest/v1beta4/instances/patch\)](https://cloud.google.com/sql/docs/mysql/admin-api/rest/v1beta4/instances/patch) is constructed for this task, see the APIs Explorer on the instances: patch page

[\(https://cloud.google.com/sql/docs/mysql/admin-api/rest/v1beta4/instances/patch\)](https://cloud.google.com/sql/docs/mysql/admin-api/rest/v1beta4/instances/patch).

## Stopping an instance

You can manually stop an instance when needed. When you stop an instance, it remains stopped, and does not respond to application connections, until you start it again.

Stopping an instance suspends instance charges. The instance data is unaffected, and storage charges continue to apply.

To stop an instance:

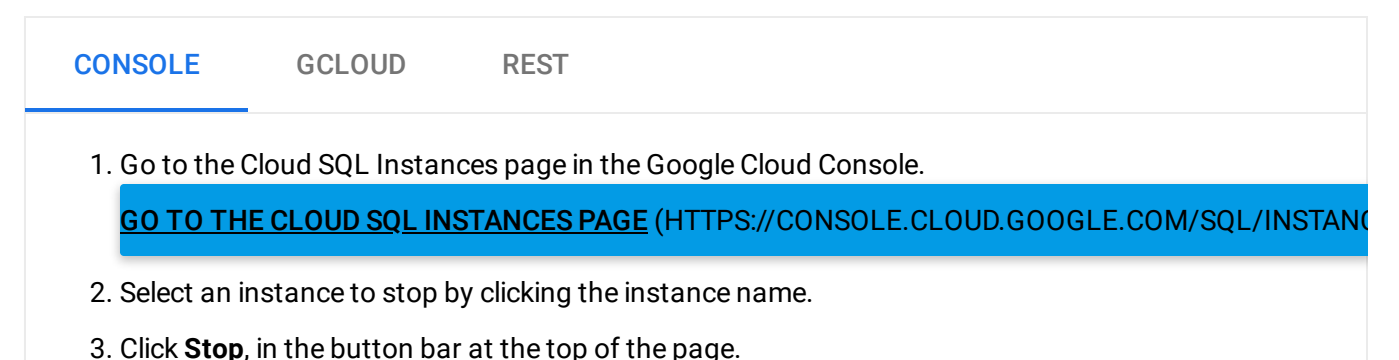

4. In the **Stop database instance?** dialog box, click **Stop**.

The activation policy of the instance is set to Off (Never) and the instance is stopped.

To see how the underlying REST API request

[\(https://cloud.google.com/sql/docs/mysql/admin-api/rest/v1beta4/instances/patch\)](https://cloud.google.com/sql/docs/mysql/admin-api/rest/v1beta4/instances/patch) is constructed for this task, see the APIs Explorer on the instances: patch page [\(https://cloud.google.com/sql/docs/mysql/admin-api/rest/v1beta4/instances/patch\)](https://cloud.google.com/sql/docs/mysql/admin-api/rest/v1beta4/instances/patch).

#### Restarting an instance

Restarting an instance drains the connections from the instance and stops it. Next, instances with an activation policy of Always restart and are ready to accept new connections. Instances with an activation policy of On Demand remain shut down until there is a new connection request for the instance, at which time the instance is activated and accepts the request.

**Note:** Restarting a running instance can resolve some problems with the instance. However, restarting an instance causes a disruption in service, and empties the instance cache, which results in a temporary reduction in performance. If you have restarted your instance recently, check the instance logs to ensure it has fully recovered before restarting it again.

To restart an instance:

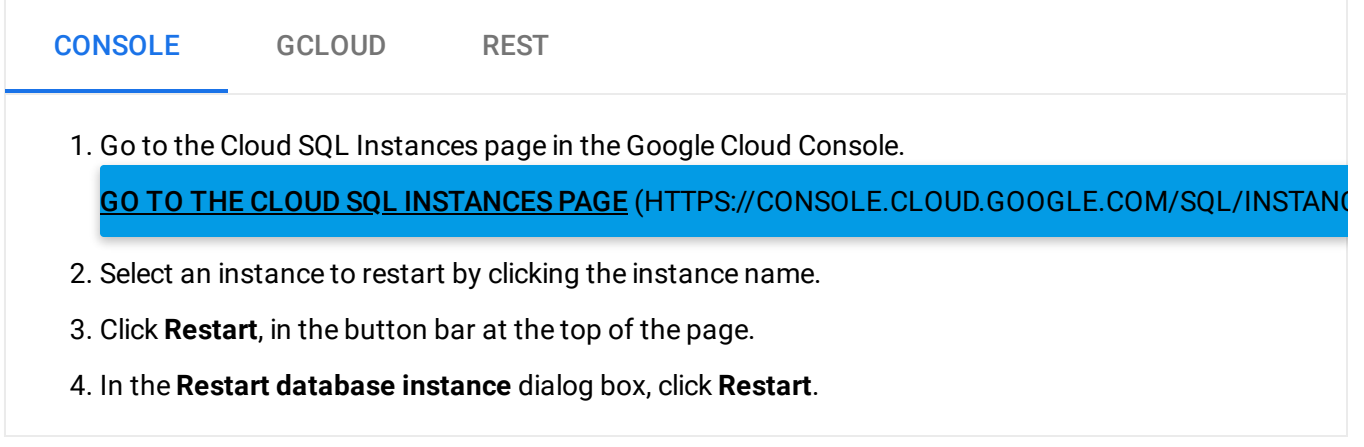

To see how the underlying REST API request

[\(https://cloud.google.com/sql/docs/mysql/admin-api/rest/v1beta4/instances/restart\)](https://cloud.google.com/sql/docs/mysql/admin-api/rest/v1beta4/instances/restart) is constructed for this task, see the APIs Explorer on the instances: restart page

[\(https://cloud.google.com/sql/docs/mysql/admin-api/rest/v1beta4/instances/restart\)](https://cloud.google.com/sql/docs/mysql/admin-api/rest/v1beta4/instances/restart).

Except as otherwise noted, the content of this page is licensed under the Creative Commons Attribution 4.0 License [\(https://creativecommons.org/licenses/by/4.0/\)](https://creativecommons.org/licenses/by/4.0/)*, and code samples are licensed under the Apache 2.0 License* [\(https://www.apache.org/licenses/LICENSE-2.0\)](https://www.apache.org/licenses/LICENSE-2.0)*. For details, see our Site Policies* [\(https://developers.google.com/terms/site-policies\)](https://developers.google.com/terms/site-policies)*. Java is a registered trademark of Oracle and/or its aliates.*

*Last updated January 21, 2020.*